## **Address Information**

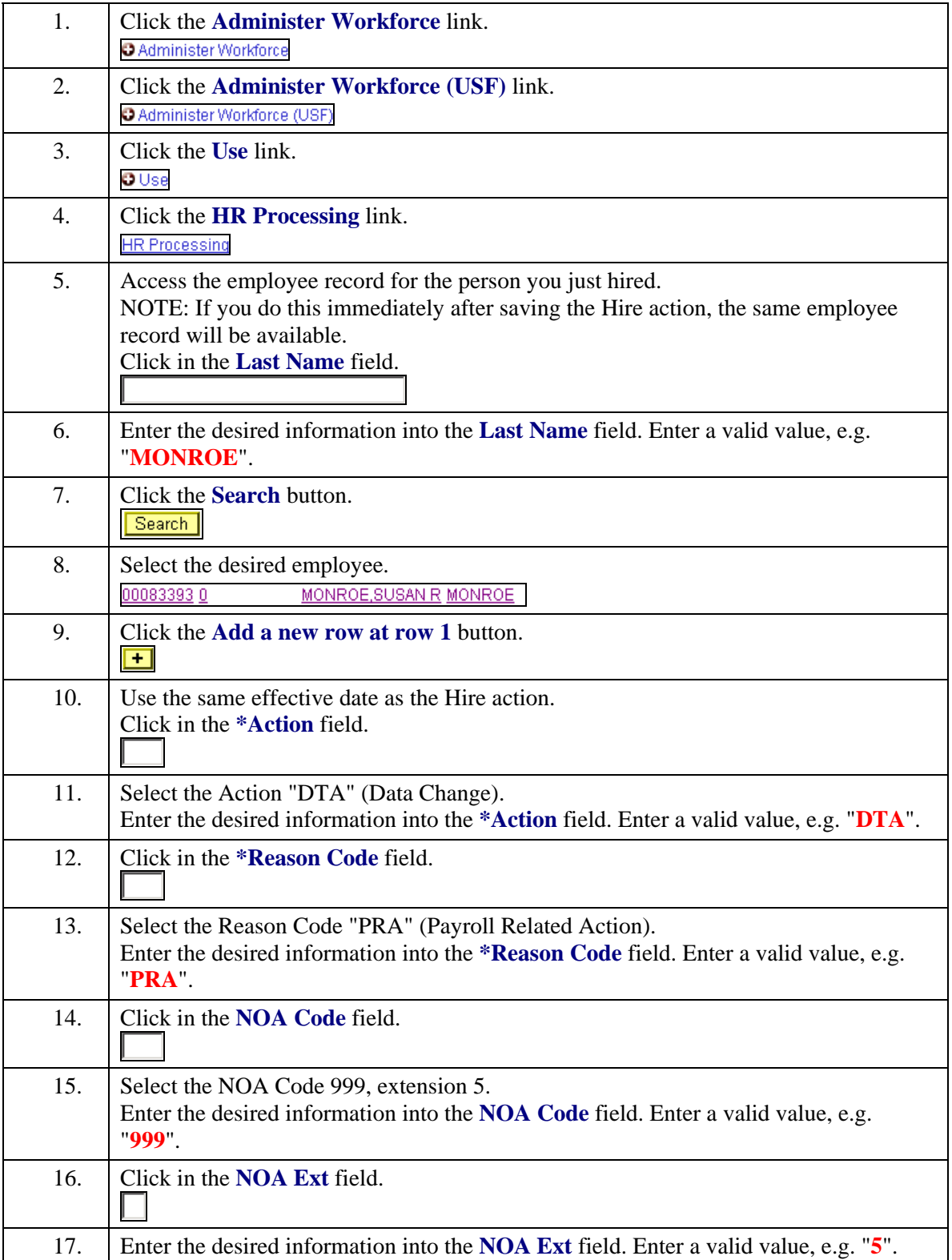

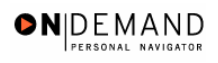

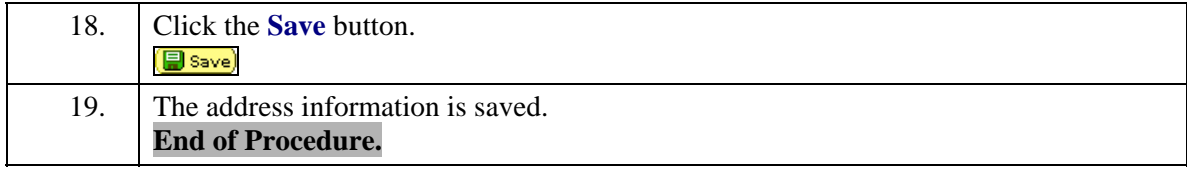